#### СТЕРЛИТАМАКСКИЙ ФИЛИАЛ ФЕДЕРАЛЬНОГО ГОСУДАРСТВЕННОГО БЮДЖЕТНОГО ОБРАЗОВАТЕЛЬНОГО УЧРЕЖДЕНИЯ ВЫСШЕГО ОБРАЗОВАНИЯ «БАШКИРСКИЙ ГОСУДАРСТВЕННЫЙ УНИВЕРСИТЕТ»

Факультет *Математики и информационных технологий* Кафедра *Прикладной информатики и программирования*

# **Аннотация рабочей программы дисциплины (модуля)** дисциплина *Виртуальная реальность в медицине Блок Б1, базовая часть, Б1.Б.18* цикл дисциплины и его часть (базовая, вариативная, дисциплина по выбору) Направление *03.03.02 Физика* код наименование направления Программа *Медицинская физика* Форма обучения **Очная** Для поступивших на обучение в

**2019 г.**

Стерлитамак 2022

#### **1. Перечень планируемых результатов обучения по дисциплине (модулю)**

#### **1.1. Перечень планируемых результатов освоения образовательной программы**

Выпускник, освоивший программу высшего образования, в рамках изучаемой дисциплины, должен обладать компетенциями, соответствующими видам профессиональной деятельности, на которые ориентирована программа:

Способностью использовать базовые теоретические знания фундаментальных разделов общей и теоретической физики для решения профессиональных задач (ОПК-3)

#### **1.2. Перечень планируемых результатов обучения по дисциплине (модулю), соотнесенных с планируемыми результатами освоения образовательной программы**

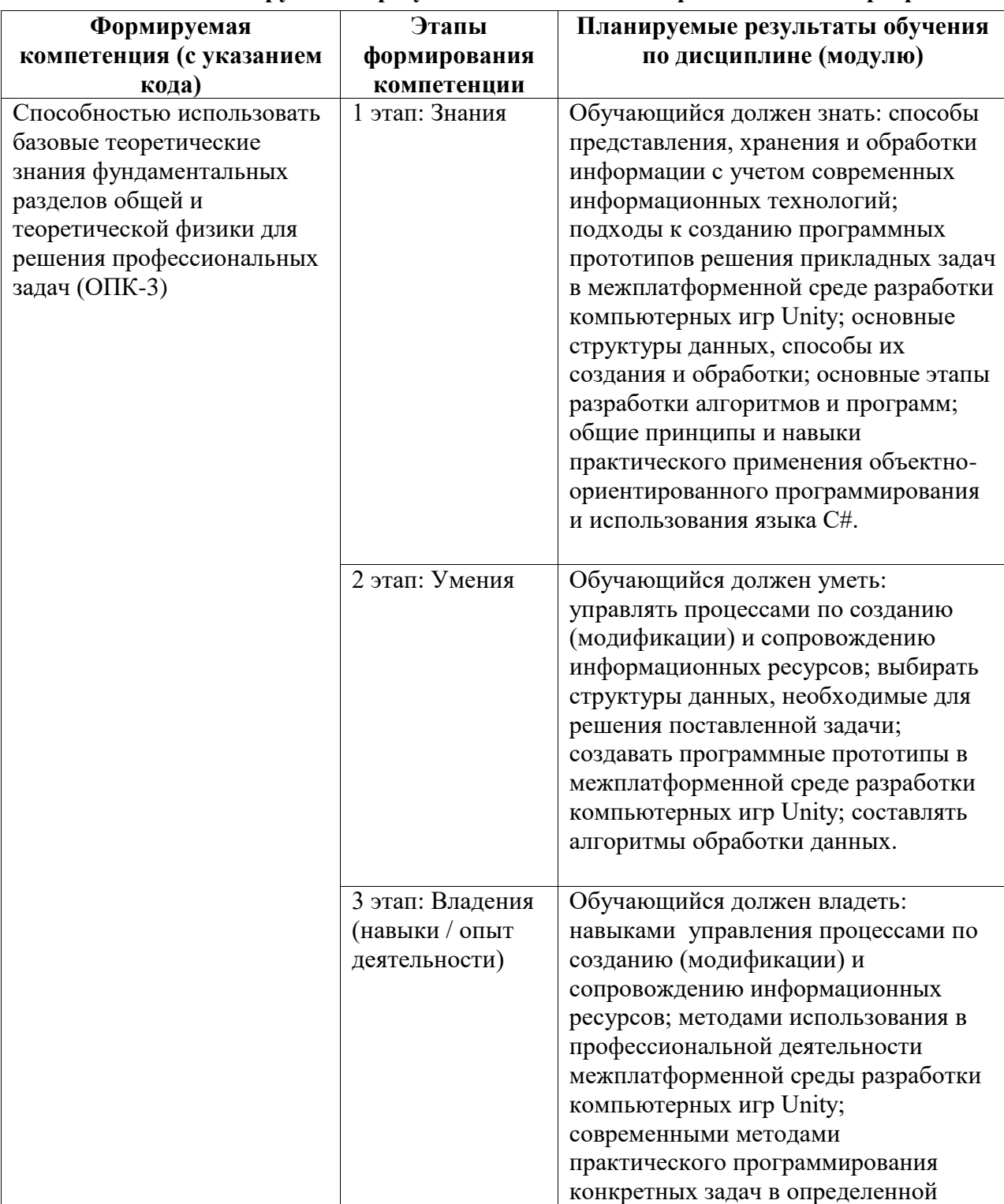

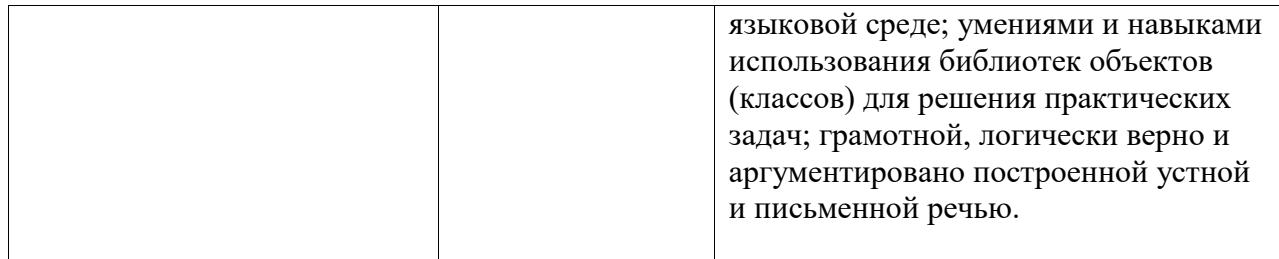

#### **2. Место дисциплины (модуля) в структуре образовательной программы**

Дисциплина позволяет студентам приобрести необходимые базовые практические навыки и умения в области разработки 3D приложений и приложений, использующих технологию виртуальной реальности.

Цели изучения дисциплины:

1. Формирование системы базовых понятий, знаний, умений и навыков в области современного программирования, включающего в себя методы проектирования, анализа и создания программных продуктов с использованием игрового движка Unity.

2. Подготовка студентов к осознанному использованию языка программирования C# в контексте разработки приложений виртуальной реальности с использованием игрового движка и системы программирования.

3. Формирование у студентов научного, творческого подхода к освоению технологий, методов и средств разработки приложений виртуальной реальности применительно к медицине и поддержке здорового образа жизни человека.

Дисциплина изучается на 4 курсe в 7 семестрe

#### **3. Объем дисциплины (модуля) в зачетных единицах с указанием количества академических или астрономических часов, выделенных на контактную работу обучающихся с преподавателем (по видам учебных занятий) и на самостоятельную работу обучающихся**

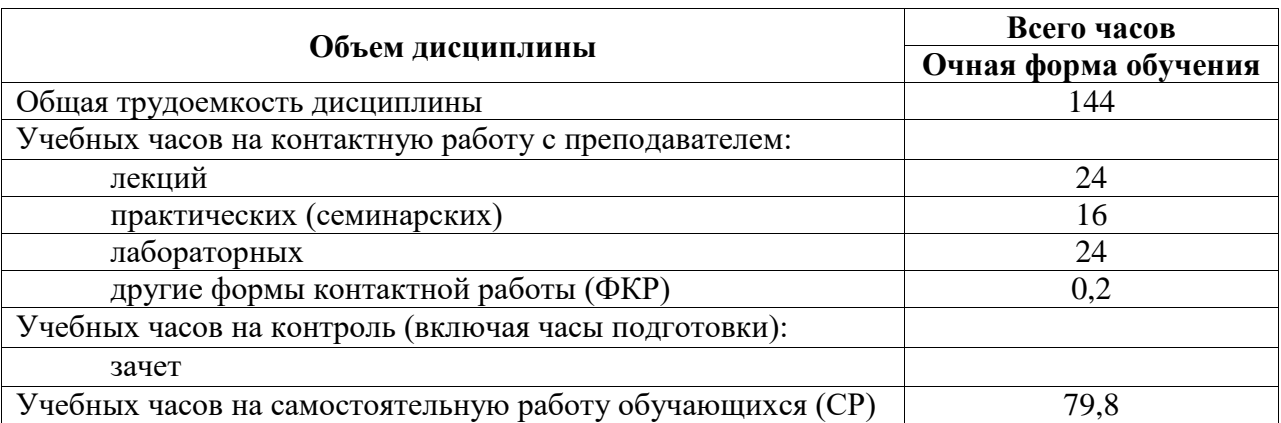

Общая трудоемкость (объем) дисциплины составляет 4 зач. ед., 144 акад. ч.

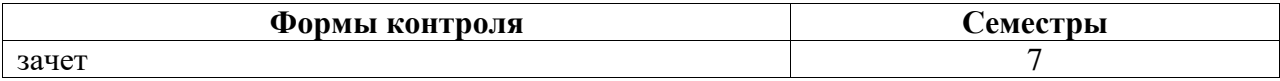

#### **4. Содержание дисциплины (модуля), структурированное по темам (разделам) с указанием отведенного на них количества академических часов и видов учебных занятий**

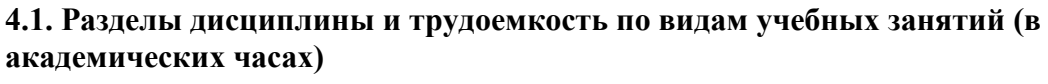

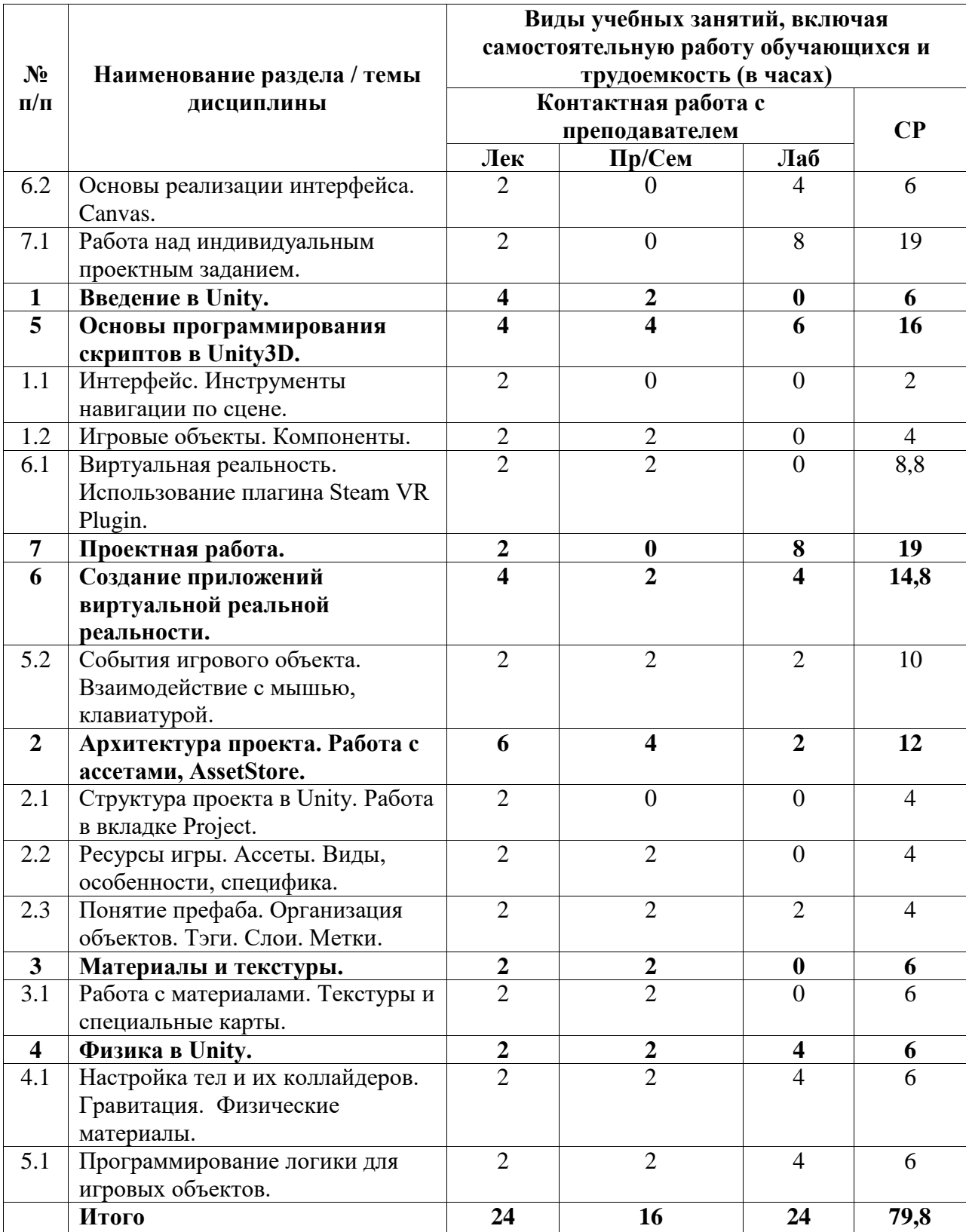

## **4.2. Содержание дисциплины, структурированное по разделам (темам)**

Курс лабораторных занятий

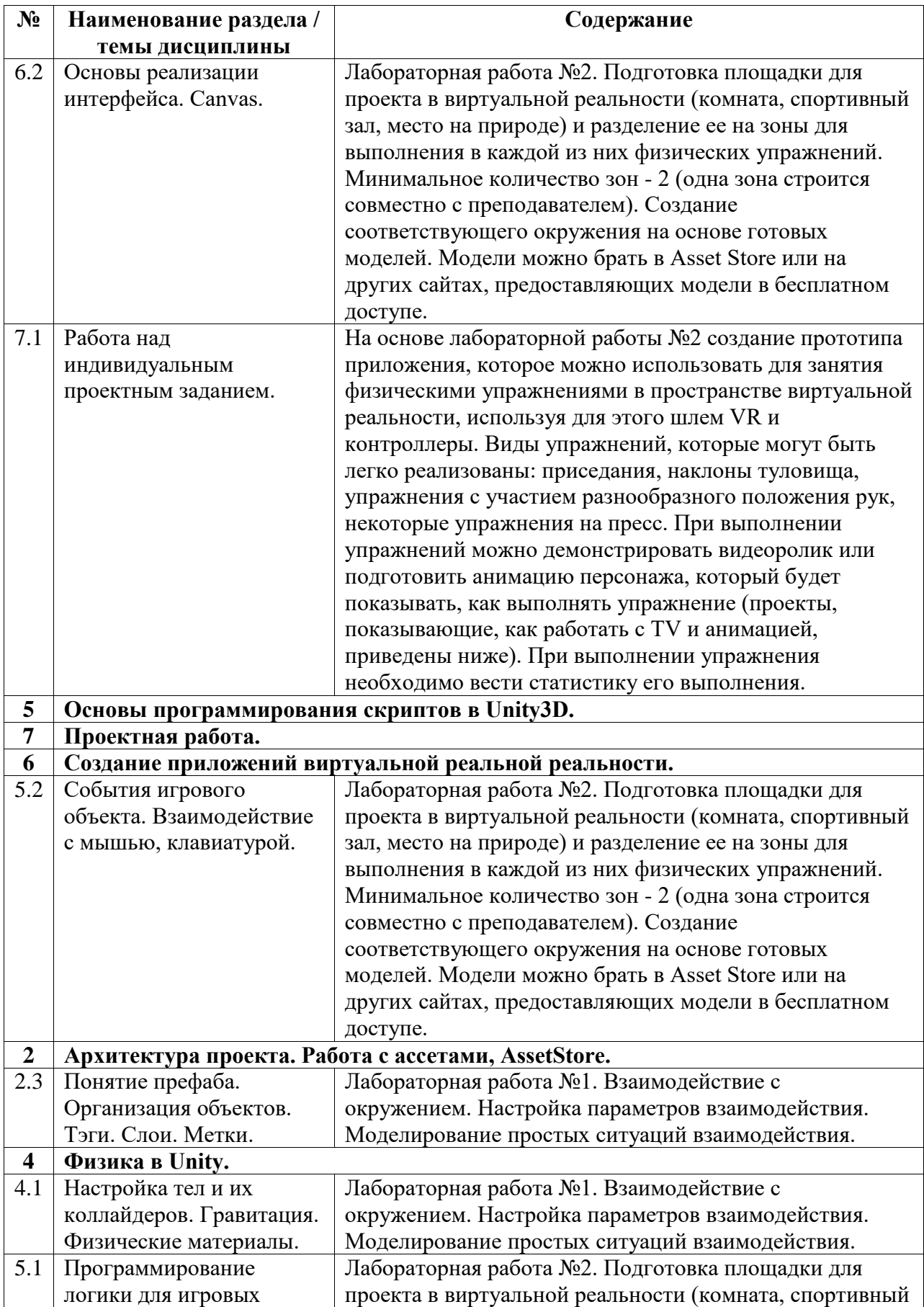

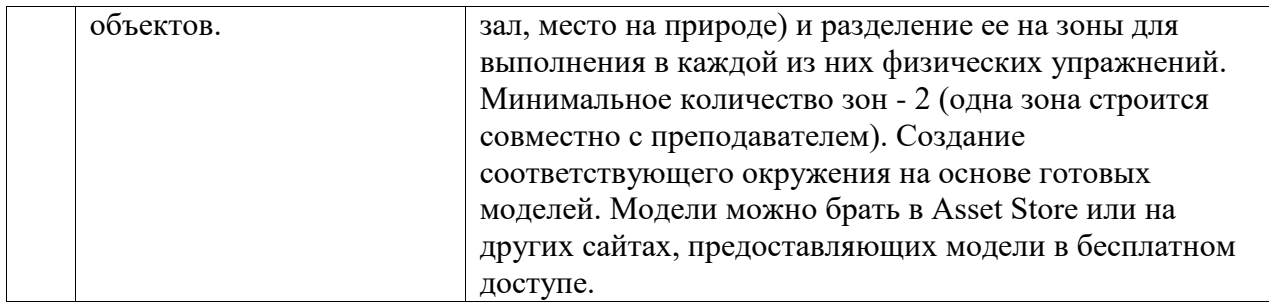

## Курс лекционных занятий

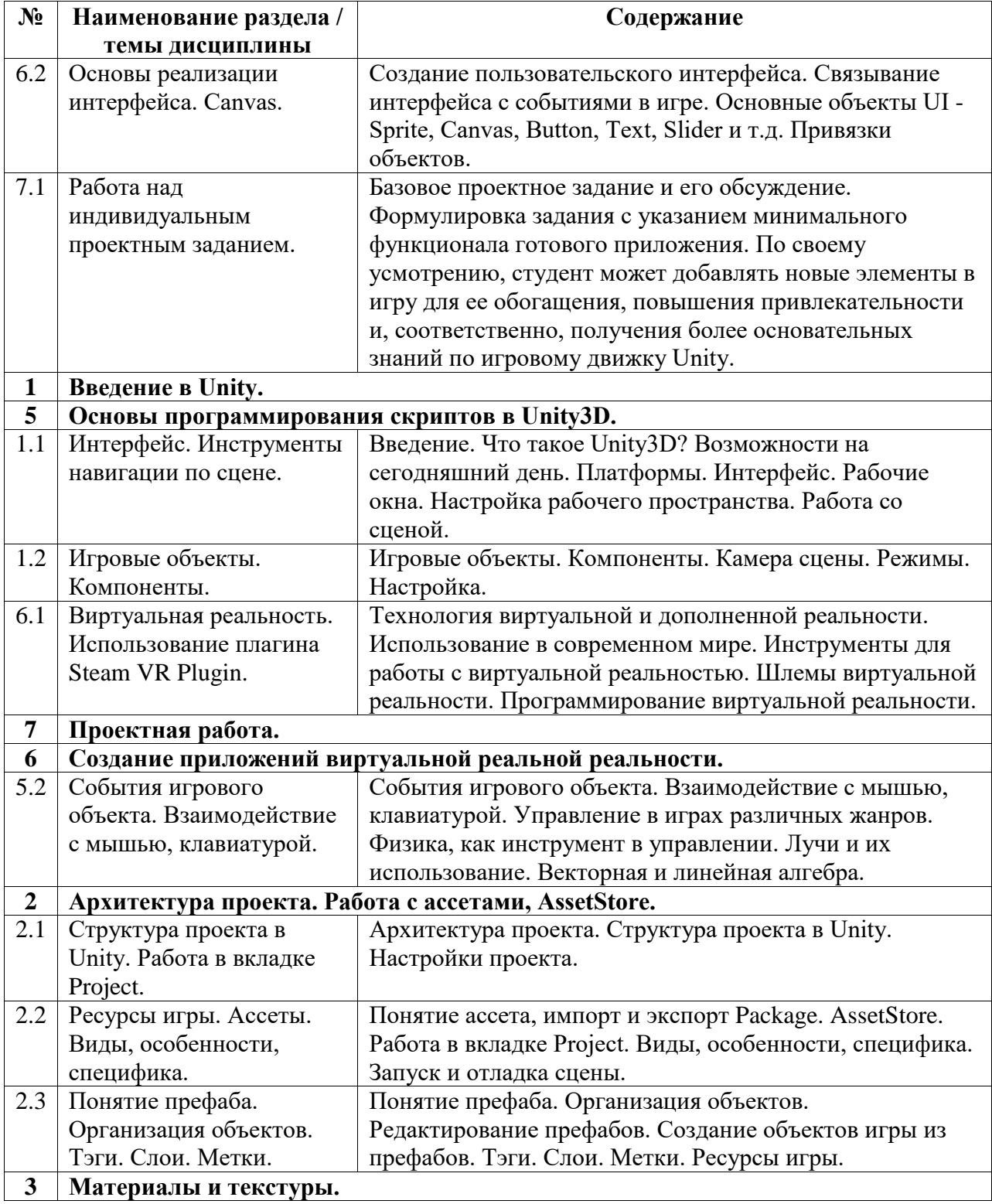

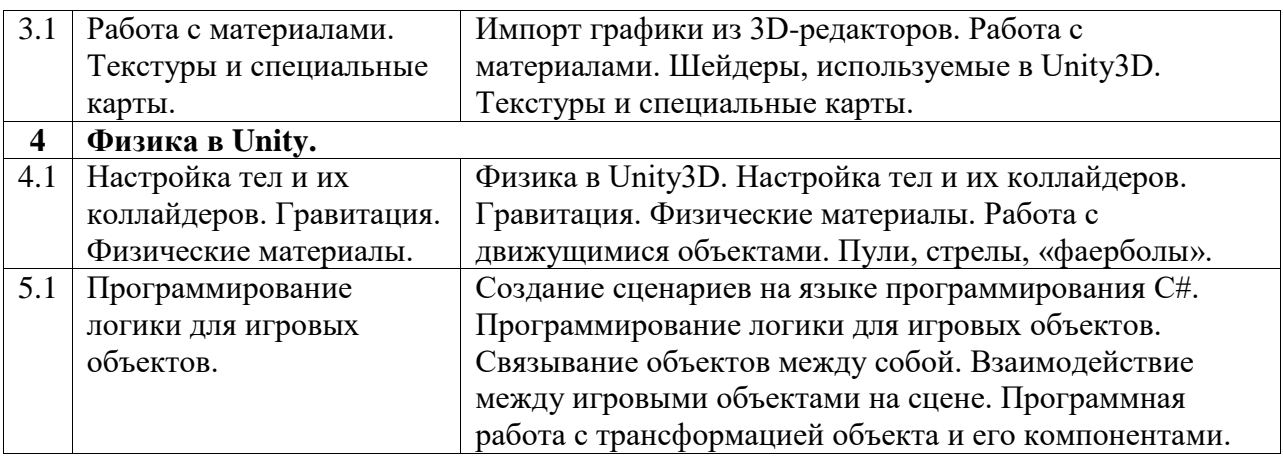

### Курс практических/семинарских занятий

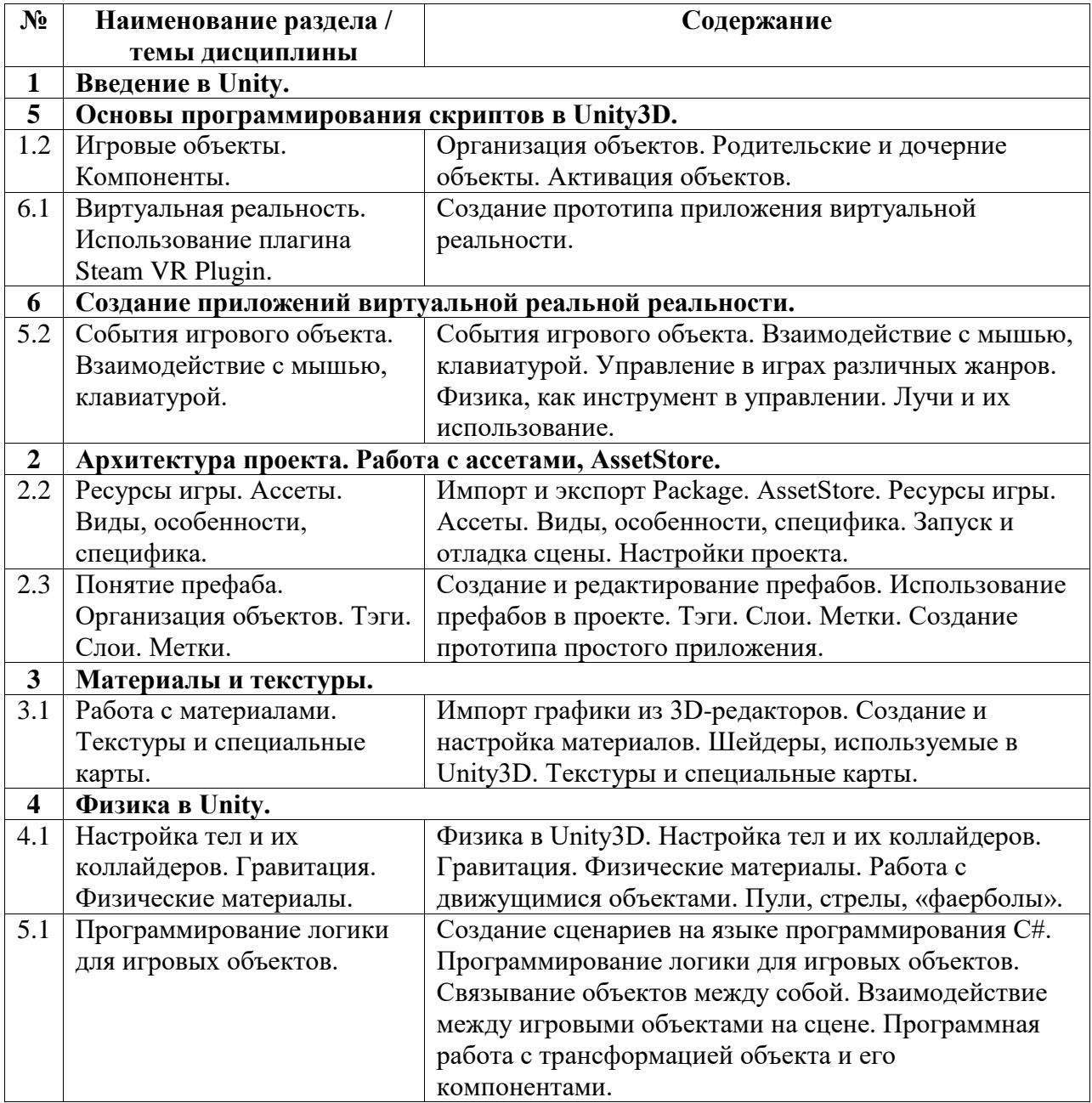